**Structures: Lists: Complex**

**CPSC 217: Introduction to Computer Science for Multidisciplinary Studies I Jul 2021 - CBE**

Jonathan Hudson, Ph.D. Instructor Department of Computer Science University of Calgary

<u> Tanzania da Tanzania da Tanzania da Tanzania da Tanzania da Tanzania da Tanzania da Tanzania da Tanzania da T</u>

Wednesday, June 2, 2021

*Copyright © 2021*

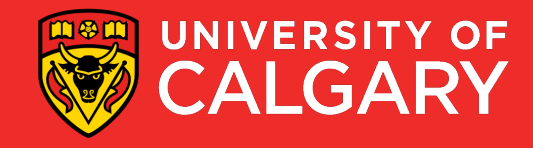

# **Slicing**

<u> Biling and the Company of the Company of the Company of the Company of the Company of the Company of the Company of the Company of the Company of the Company of the Company of the Company of the Company of the Company of</u>

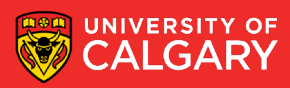

### **Slicing a List**

• You can produce copies and sub-lists of a list using the range of indices (:). The following produces a copy of *list* from *a* to *b-1:*

*a* is the starting index of the slice. The default is 0. list[a:b] *b* is the ending index of the slice. The default is *len(list)*. b itself is excluded from the slice.names[start:end]  $\rightarrow$  to names $[:]$  returns a copy of names  $\sim$  names [0] Marc produce a sub-list names $[0:2]$  returns the first two names  $[1]$ Ken. elements in names names  $[2]$ Jim. names $[-2:]$  returns the last two Tony names  $[3]$ elements in names

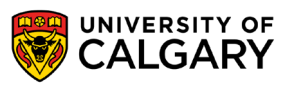

### **Slicing a List**

• You can produce a sub-list of a list that consists of certain elements of a list using *:step* in the range of indices

> list[a:b:step] *step* is the amount by which a increments. The default is 1. step be positive (increment) or negative (decrement).

*a* and *b* are defined in previous slide.

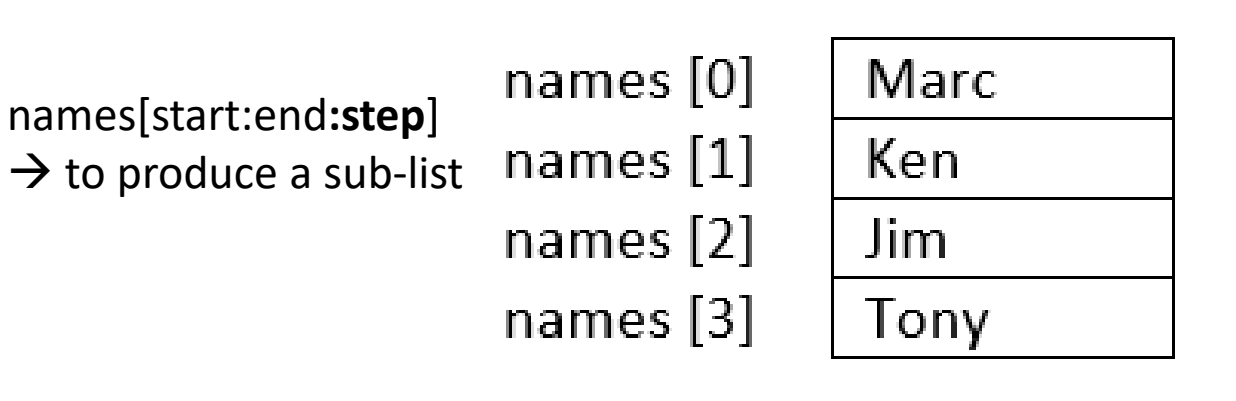

- names[0:len(names):1] returns a copy of list
- names  $[::]$  returns a copy of list
- names  $[:-1]$  returns a reversed list
- names  $[-2:]:$ ] returns last two elements
- names  $[::2]$  returns a list with every other element in names is skipped university of

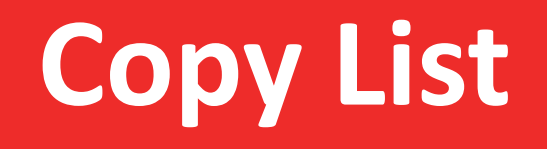

\_\_\_\_\_\_\_\_\_

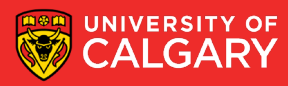

### **Same List**

- A list variable is a reference to the list. names <address of the first byte of the list in memory>
- When duplicating a list variable, the address is duplicated, not the actual list.

```
\geqnew names = names
```

```
If you change names you change new_names.
Also true the other way.
```

```
>new names[0] = "Jonathan"
>print(names[0]) → 'Jonathan'
```
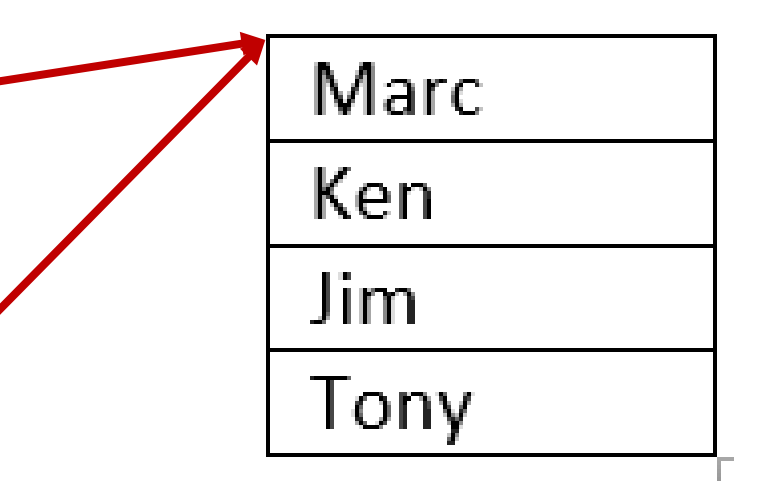

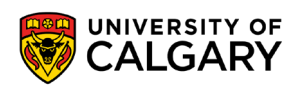

### **Passing List to Functions**

• When passing mutable types, such as lists, to functions, remember that any changes to the list, will be reflected in the original list in the caller's scope.

```
def func2(list2):
       \bullet\quad\bullet\quad\bulletdef func1(list): 
         list2 = listfunc2 (list2) 
myList = [...]fund(myList) \longrightarrow Memory address is passed
                                                                    myList
                                                                    list
                                                                    list2
                                                       Main body | myList \overrightarrow{ } values
                                                           func1()
                                                          func2()
                                                                                      memory
```
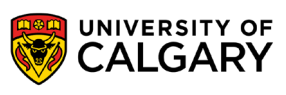

### **Duplicate a List**

- Many ways to create a copy of a list (also known as **shallow-copy**):
	- Using **slice**:

```
new names = names [:]
```
• Using the **repetition operator**:

```
new names = names *1
```
• Using **extend()**:

```
new names = []new names.extend(names)
```
• Using a **loop** to duplicate the list element by element:

```
new names = []for i in range (0, len(names), 1): 
      new names.append(names[i])
```
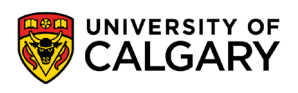

## **Operations**

\_\_\_\_\_

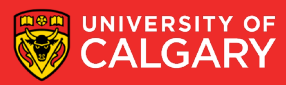

### **List Operations and Methods**

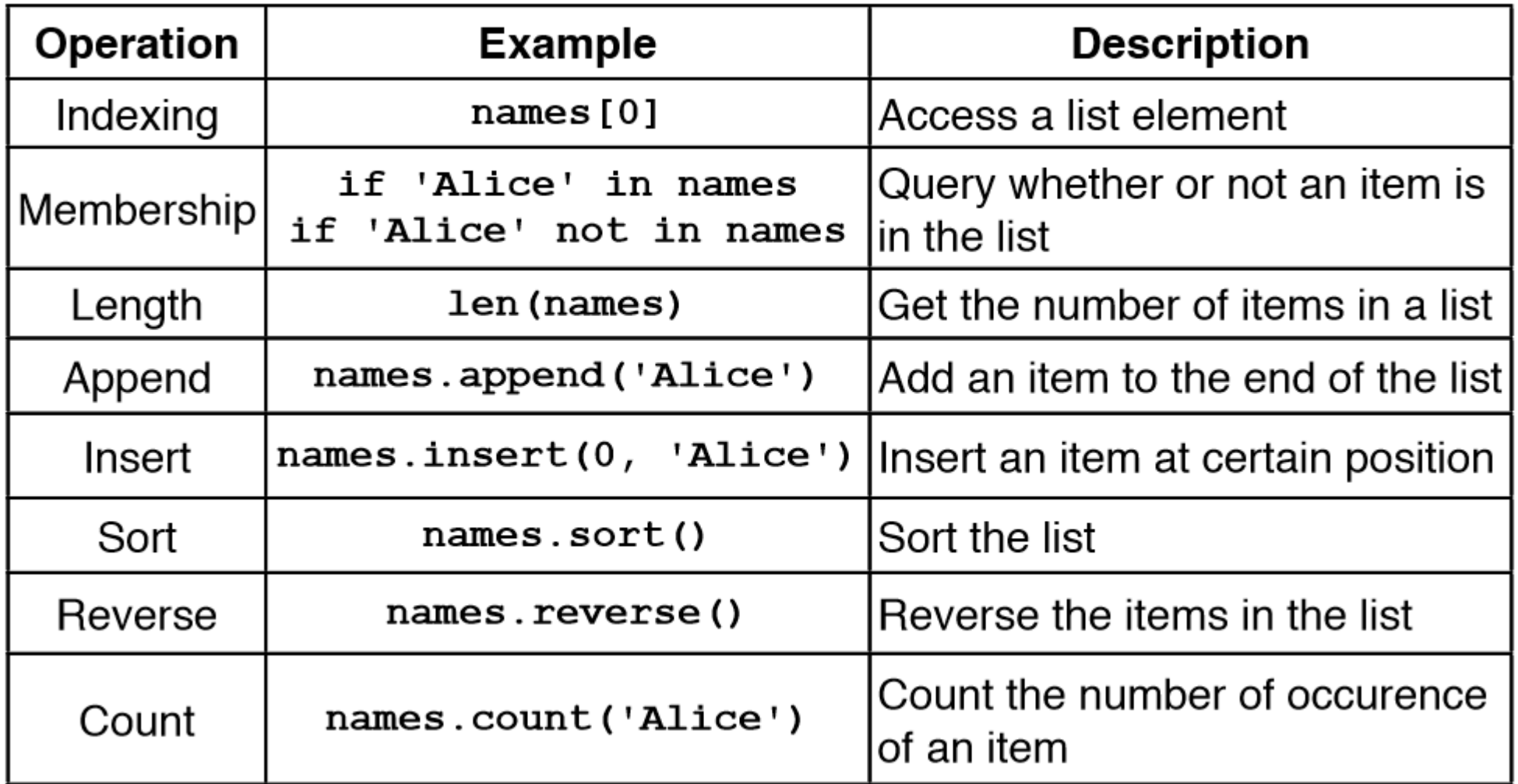

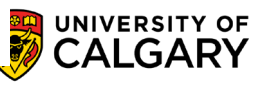

### **Search/Remove List**

\_\_\_\_\_\_

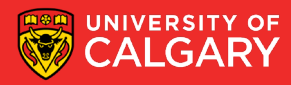

### **Searching For Elements**

• Use **in** to check if an item is present in a list

- data =  $[1, 2, 3, 4, 5]$
- 2 **in** data evaluates to True
- 8 **in** data evaluates to False
- Use index to determine where it is in the list

data =  $[11, 12, 13, 14]$ data.index(12) evaluates to 1 data.index(8) results in a ValueError

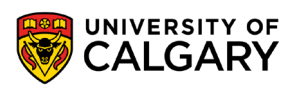

### **Removing Elements**

- How can we remove an item from a list?
	- Use the **remove** method
		- **Removes the first occurrence of the item**
		- Subsequent identical items remain in the list
		- Item must exist or a ValueError will occur

#### $x = [1, 2, 1, 3, 4, 2, 1]$ x.remove(1) **print**(x)

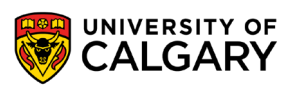

### **Removing Elements**

• What if we want to remove all occurrences of an item from a list?

- Use a while loop:
- **while** x **in** myList:
	- myList.remove(x)

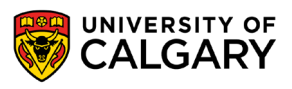

### **Removing Elements**

• What if we know the index of the item we want to remove?

- Use *pop(index)*
- With no parameters: Removes last item
- With one parameter: Removes item at the index specified
- Returns the item that is removed

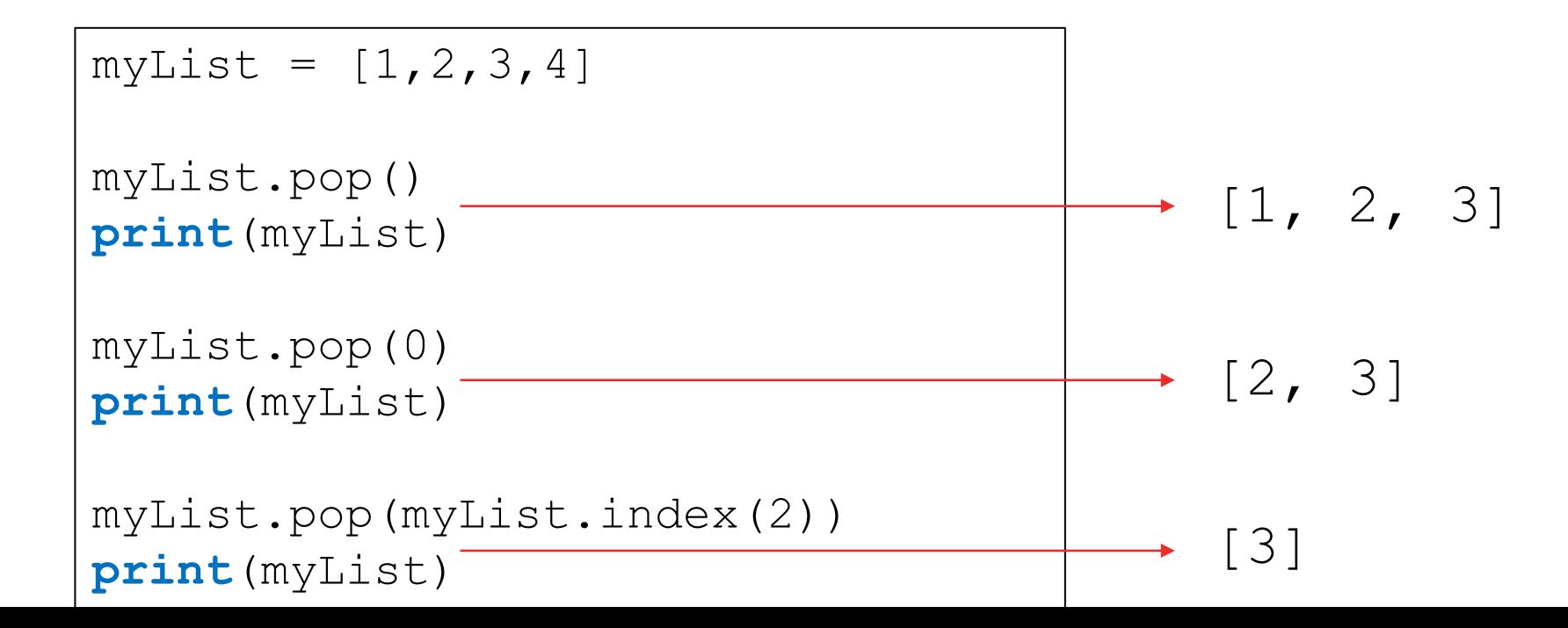

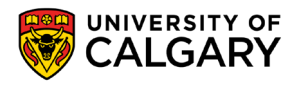

# **Sorting a List**

\_\_\_\_\_

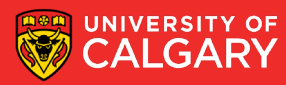

### **Sorting**

- Sorting is the process of ordering elements of a list in ascending or descending order.
- [4, 2, 1, 3, 0] **Unordered** list [0, 1, 2, 3, 4] Ordered list in **ascending order** [4, 3, 2, 1, 0] Ordered list in **descending order**
- How do we sort the list?

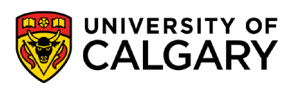

### **Sorting**

- Sorting is an important task
	- Needed when working with large data sets
	- Frequently occurs as part of other algorithms
- Sorting has been studied extensively
	- Many algorithms, some of which are quite complex

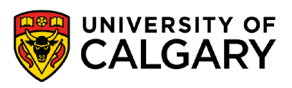

### **Sorting - Bubble Sort**

General idea (ascending order)

- go through list from beginning to end
	- compare adjacent elements
	- **SWAP if previous element is larger than current element**
- repeat until no swaps are performed

<https://www.youtube.com/watch?v=nmhjrI-aW5o>

• You can download a solution: *1\_Bubble.py*

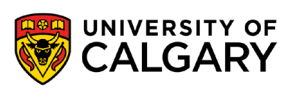

### **Sorting - Selection Sort**

General idea (ascending order): The list is initially considered entirely unordered.

- Select the smallest element in the unordered portion of list
- Remove the element from unordered portion of the list and place it at the end of the ordered portion of the list.
- Repeat until no elements remain in the unordered portion of the list.

<https://www.youtube.com/watch?v=xWBP4lzkoyM>

Lets implement this!

You can download another solution: *2\_Selection.py*

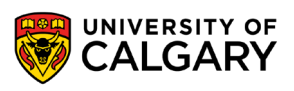

### **Sorting in Python**

#### • Python makes sorting a list easy

- Use the sorted function
	- Takes one parameter which is an unsorted list
	- Returns a new list sorted into increasing order
- Use the *sort(order)* method
	- Order is a Boolean parameter. Default is True for ascending order. False sorts in descending order.
	- Invoked on a list using dot notation
	- Modifies the list

list=[0,1,6,2,10] list.sort() **print**(list) [0, 1, 2, 6, 10]

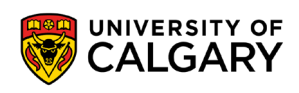

## **List Example**

**Contract Contract Contract** 

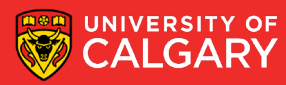

### **Practice Example**

- Compute the median of a list of values entered by the user
	- User will enter an unknown number of values
	- A blank line will be used to indicate that no additional values will be entered
	- If the list has an odd number of elements
		- Median is the middle value
	- If the list has an even number of elements
		- Median is average of the two middle values

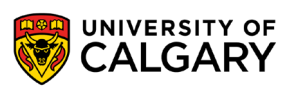

### **Practice Example Design**

- read values from user and store in a list (using append)
- sort list (put numbers in ascending order)
- if list length is odd, display middle value (index =  $l$ en (list) /2)
- if list length is even, display the average of two middle values (index len(list)/2 and  $len(list)/2 - 1)$

Lets code this!

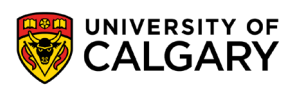

## **Tracing**

\_\_\_\_\_

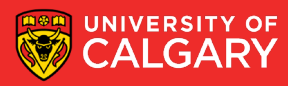

### **Trace The Code 1:**

```
def f1(list1) :
     list2 = list1for index in range(len(list1)):
          list2[index] = list1[index]+1print(list1)
     print(list2)
```
f1([1,2,3])

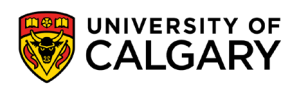

[2, 3, 4]

[2, 3, 4]

### **Trace The Code 2:**

```
def f2(list1) :
     list2 = list1[:]for index in range(len(list1)):
          list2[index] = list1[index]+1print(list1)
     print(list2)
```
 $f2([1,2,3])$ 

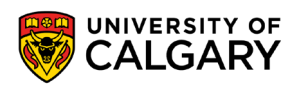

[1, 2, 3]

[2, 3, 4]

### **Trace The Code 3:**

```
def f3(list1) :
     list2 = list1*2for index in range(len(list2)):
          list2[index] += 1print(list1)
     print(list2)
```
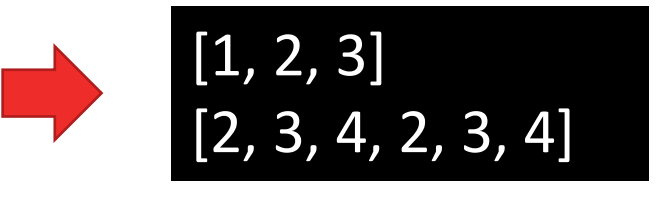

f3([1,2,3])

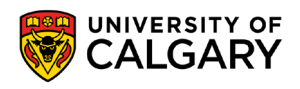

### **Trace The Code 4:**

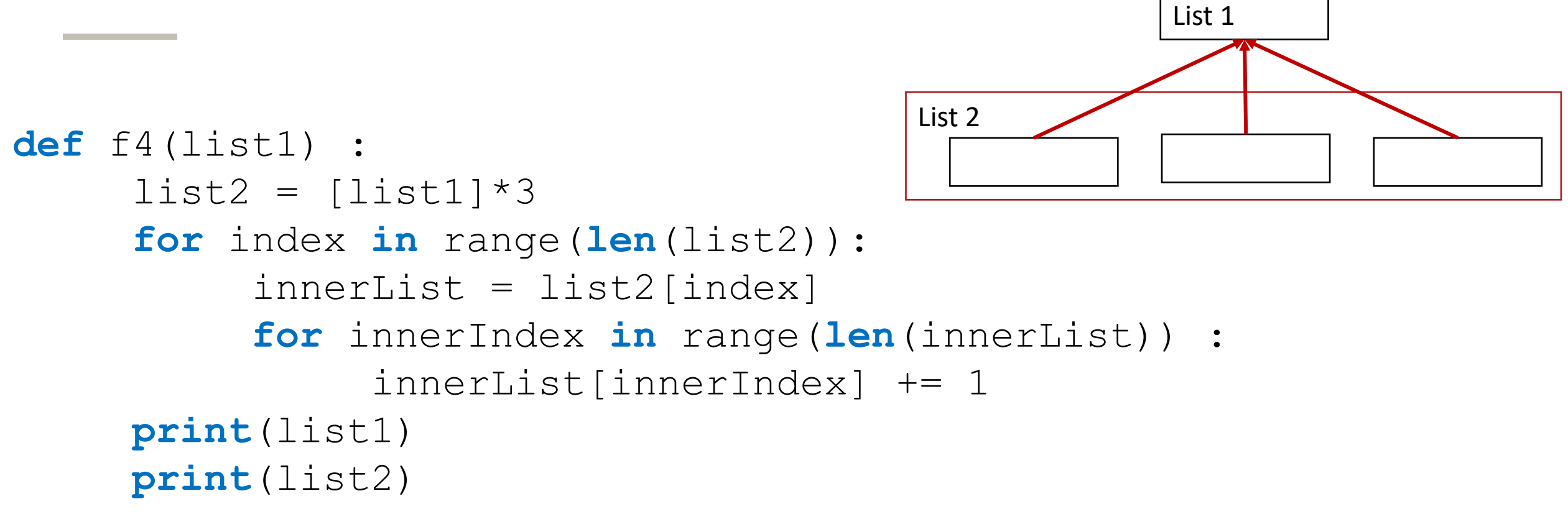

f4 $([1, 2, 3])$ 

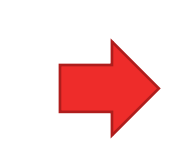

 $\overline{[4, 5, 6]}$ <br> $\overline{[14, 5, 6]}, [4, 5, 6], [4, 5, 6]]$ 

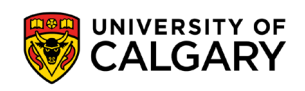

### **Trace The Code 5:**

```
def f5(list1) :
     list2 = [list1]*2for index in range(len(list2)):
          innerList = list2[index]
          innerList = innerList[:]
          for innerIndex in range(len(innerList)) :
               innerList[innerIndex] += 1
          list2[index] = innerList
     print(list1)
     print(list2)
```
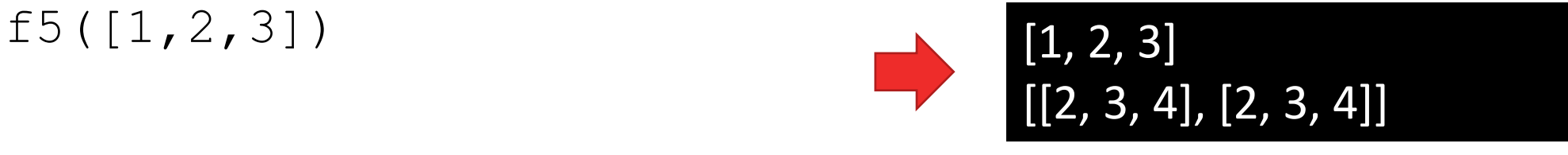

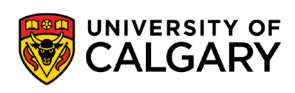

# **Tuples?**

\_\_\_\_\_

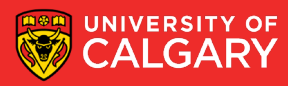

### **What is a Tuple?**

#### • A collection of values

- Values
	- May all have the same type, or
	- May have different types
- Each item is referred to as an element
- Each element has an index (ORDERED)
	- Unique integer identifying its position in the tuple
- A tuple is one type of data structure
	- A mechanism for organizing related data

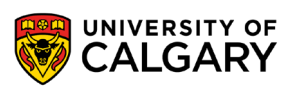

### **Main thing to remember!**

- Similar to lists, but
	- length cannot be changed
	- **Items cannot be modified (immutable)**
	- () empty tuple, (3,) length one tuple

 $aTuple = (1, "ICT", 3.14)$ 

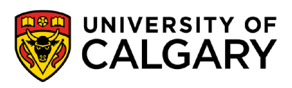

### **Tuples**

- Like a list, a tuple is a sequence type that its elements can be of any other type
- Support many of the same operations as lists
- Unlike lists, tuples are used to store data that should not be changed.
- Format
	- <tuple name> = **(**<value 1>, <value 2>, ... , <value n>**)**
- Example

student = ('Marc', 123456789, 9.5) print (student) print (student[1])  $#student[2] = 10$ **('Marc', 123456789, 9.5) 123456789**

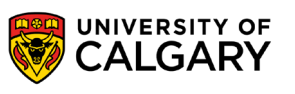

TypeError: 'tuple' object does not support item assignment

### **Tuple**

• Format:

```
\langle < list name > = \langle \langle \rangle \langle \rangle \langle
```
Examples:

```
nums = (10.0, 9.0, 8.5, 5.0, 7.5)
letters = ('a', 'b', 'c', 'd', 'e', 'f', 'g')
names = ('Marc', 'Jim', 'Ken')
mixed = (1.0,1,"this",True)
```

```
By defining the tuple memory is allocated for it
names = (x, \rightharpoonup) Singleton tuple of one time
Regular brackets () without comma are interpreted as empty tuple
```
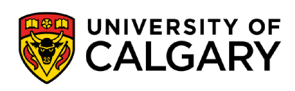

### **Tuple operations**

the control of the control of the control of

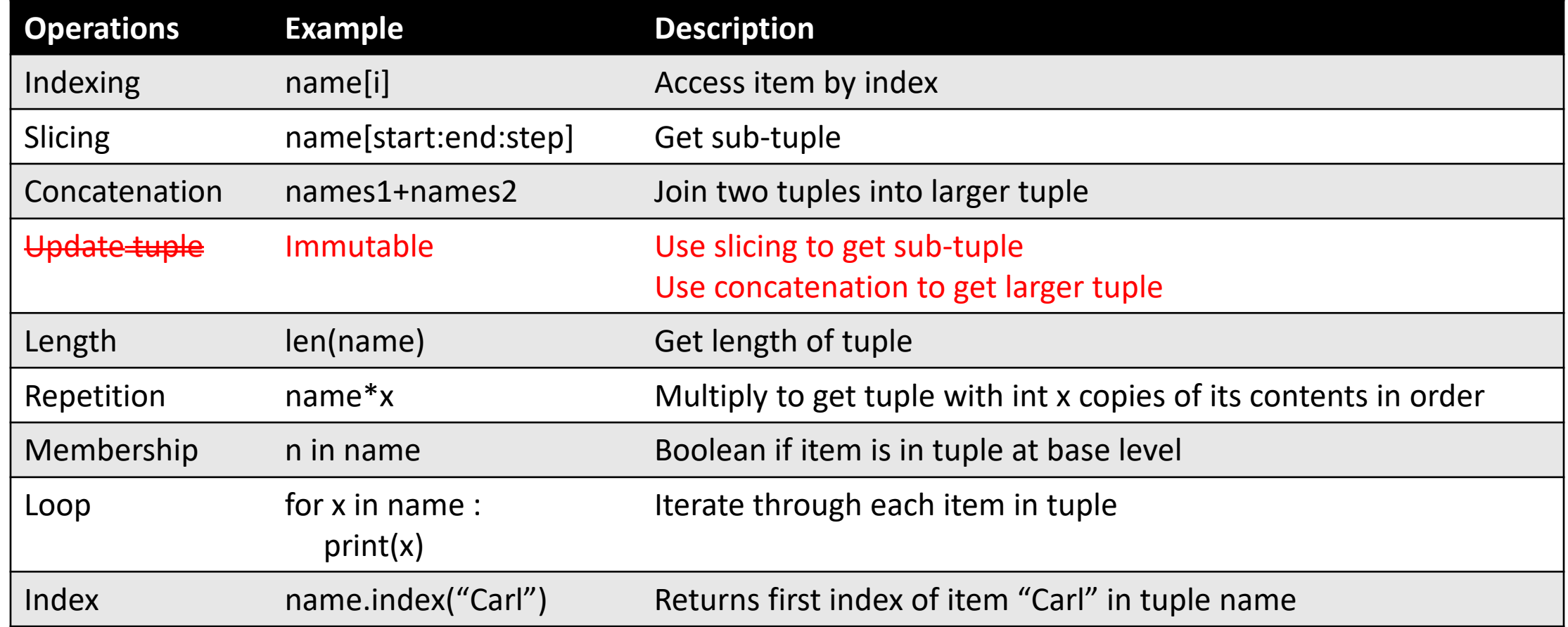

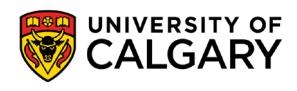

### **Tuple**

- In effect when we return multiple values from a function we are using tuples
- The same

def foo():

return x,y

def foo():

return (x,y)

• A number of common languages don't have tuples a structure like tuples, and are limited to returning a single pointer of data.

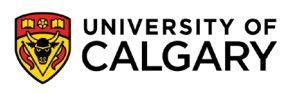

### **Packing/Unpacking**

• You can define a tuple without brackets. Python will interpret variables/expressions separated by commas.

 $x = 1,2$ print(x) ->  $(1,2)$ print $(x[0]) \rightarrow 1$ print $(x[1]) \rightarrow 2$ 

 $a,b = x$ print(a)  $\rightarrow$  1 print(b)  $\rightarrow$  2

The process seen here is generally called packing, and unpacking

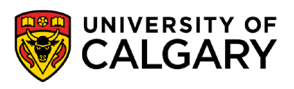

# **Onward to … dictionaries.**

Jonathan Hudson [jwhudson@ucalgary.ca](mailto:jwhudson@ucalgary.ca) [https://pages.cpsc.ucalgary.ca/~hudsonj/](https://pages.cpsc.ucalgary.ca/%7Ehudsonj/)

\_\_\_\_\_\_\_\_\_

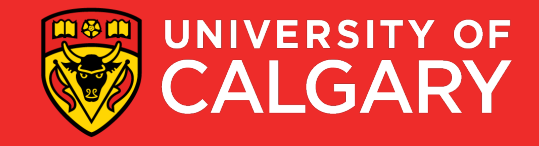